*Identafone™ Ver 1.6:* Caller ID Software for PC running Windows 3.1 and later.

IdentaFone requires a Supra, Practical Peripherals, Vive Synergies Call Editor or any Rockwell based modem with the Caller ID feature. Also requires *vbrun300.dll* to install and run, available from most BBS's and maybe already on your machine.

#### **Index:**

 Overview. Legal Stuff Limitations of Test Drive Version. How to register. User Survey/Questionaire

# **Overview:**

IdentaFone, in conjunction with Caller ID/Call Display service from your phone company, will log incoming calls and perform database lookups to place complete caller information at your fingertips before the phone has rang twice. You can configure it to show a large barker screen that can be seen across the room or you can just have the icon display the calling number. Includes a Speed Dialer for 32 of your favourite numbers, dialer from the database or return call dialer in log window. You can launch a program or window macro when a designated number calls. \*NEW\* ... if you have a numeric pager IdentaFone will send the calling party's number to your pager.

# **Legal Stuff:**

The Author disclaim all warranties expressed or implied, including, without limitation the warranty of fitness for any purpose. The author assumes no liability for damages, direct or consequential, which may result from the use of IdentaFone. IdentaFone is copyright protected by Maurice Dykes.

IdentaFone is distributed as Shareware meaning that you can try it out before deciding to buy. It is not public domain. You are granted a limited license to use IdentaFone on a trial basis. IdentaFone is protected by the Copyright laws of Canada and the USA. All rights are reserved by Maurice Dykes. You specifically have the right to distribute unmodified archives of the unregistered version and in fact are encouraged to do so. A registration license gives you the right to have one active copy running at any time for one telephone line.

# **Limitations of Test Drive Version:**

The Test Drive version has all features fully enabled with the following limitations.

**·**You can only access the first 10 Data Base Records.

**·**The Speed Dialer is limited to the first 16 entries where the purchased version allows you to swap another screen giving a total of 32 entries.

**·**The Application Launcher cannot save it's configuration and will have to be reset per session.

**·** The Pager setup cannot save it's configuration and will have to be reset per session. **·**Nag screen upon startup.

**·**Support is limited and not guaranteed for unregistered users.

# **How to Register.**

Registered users will find their registration enabled for all future releases. Ideas for the next release include Alpha Numeric Pager and Sound Blaster support. Registered owners receive online support if they have Internet or Compuserve E-mail access. Fidonet users can reach me at the following Fido address.

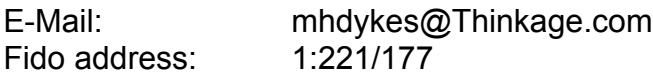

A full working version of IdentaFone only costs \$19.95 in US funds or \$25.95 in CDN funds.

Send Cheque or Money Order to...

*Maurice Dykes 30 Blue Springs Drive Suite 214 Waterloo, Ontario N2J 4T2, Canada*

Please allow between 10 and 14 days for registrations to arrive by mail. Orders by cheque take a week longer than Money Orders. Money Orders accompanied by an Email address will be processed within 24 hours of receiving order.

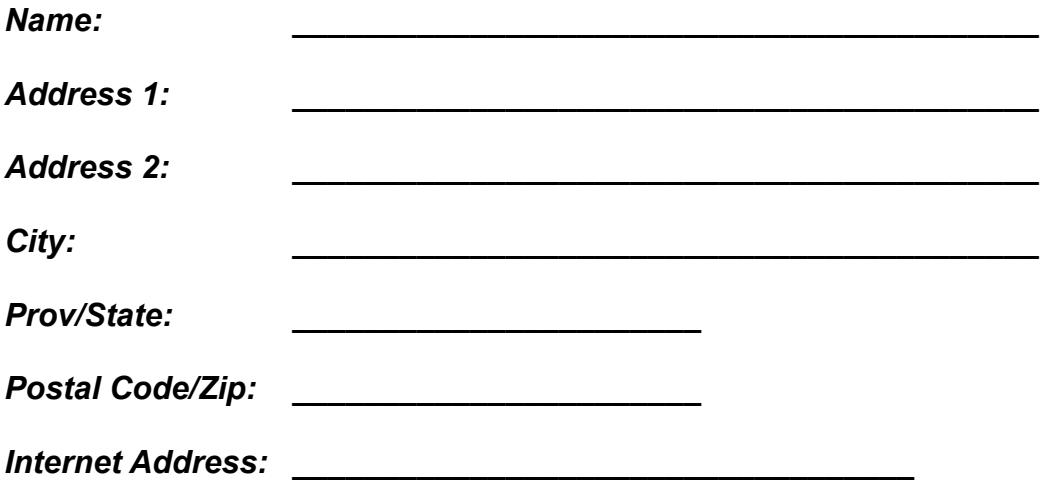

Please indicate if you want your registration to arrive by e-mail. Thank you for supporting shareware.

# **User Report/Survey**

Please fill out the following questionaire and Email or include with your registration.

Please grade Identaphone in the following categories.

1) Appearance: Does it have a pleasing and professional quality to it?

2) Ease of use: Is it intuitive?

3) Documentation: Are the Help files well written and do they explain non-intuitive features?

4) Functionality: Does it provide useful information? Is it a useful tool?

5) Reliability: Does it have an accurate enough hit rate or do you consider it broken. If so, provide a copy of your CIDLOG.TXT file plus any observations you can offer. Include info on what Win comm and video driver you are using if possible.

6) Please describe the version of Windows you use, hardware configuration and report what you usually have running as well; eg: screensavers, desktop managers etc.

- 7) What CID modem do you use?
- 8) What is your city, TelCo and what type of CID service do you get?
- 9) Where did you find IdentaFone?
- 10) Comments and suggestions:

Thanks for your input, it is valuable and will make Identafone a better product.

# **Where to find the latest version.**

# **Internet Anonymous FTP**

# **ftp.halcyon.com** in directory **local/identafone**.

There will be the complete install package and just the exe file for those that have previously installed IdentaFone and want to get the latest version.